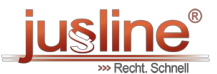

Sie können die QR Codes nützen um später wieder auf die neuste Version eines Gesetzestexts zu gelangen.

 $\bar{\Box}$ 

## **§ 63 GWO Stimmabgabe**

GWO - Gemeindewahlordnung 2009

Berücksichtigter Stand der Gesetzgebung: 22.03.2020

(1) Hat die wählende Person sich entsprechend ausgewiesen und ist sie im Wählerverzeichnis eingetragen, so erhält sie von der Wahlleiterin/vom Wahlleiter das leere Wahlkuvert und den amtlichen Stimmzettel.

(2) Die Wahlleiterin/Der Wahlleiter hat die wählende Person anzuweisen, sich in die Wahlzelle zu begeben. Dort hat die wählende Person den amtlichen Stimmzettel auszufüllen und ihn in das Wahlkuvert zu legen. Anschließend hat die wählende Person aus der Wahlzelle zu treten und das Wahlkuvert ungeöffnet in die Wahlurne zu werfen. Will sie das nicht, so hat sie das Wahlkuvert der Wahlleiterin/dem Wahlleiter zu übergeben, worauf diese/dieser das Wahlkuvert ungeöffnet in die Wahlurne zu werfen hat.

(3) Ist der wählenden Person bei der Ausfüllung des amtlichen Stimmzettels ein Fehler unterlaufen und begehrt die wählende Person die Aushändigung eines weiteren amtlichen Stimmzettels, so ist dies im Abstimmungsverzeichnis festzuhalten und dieser wählenden Person ein weiterer amtlicher Stimmzettel auszufolgen. Die wählende Person hat den ihr zuerst ausgehändigten amtlichen Stimmzettel vor der Wahlbehörde durch Zerreißen unbrauchbar zu machen und zwecks Wahrung des Wahlgeheimnisses mit sich zu nehmen.

(4) Die Tätigkeiten gemäß Abs. 1 und 2 können anstelle der Wahlleiterin/des Wahlleiters auch von einer Beisitzerin/einem Beisitzer vorgenommen werden.

(5) Die Verwendung eines elektronisch geführten Abstimmungsverzeichnisses ist mit folgenden Maßgaben zulässig:

- 1. Der Aufbau eines elektronisch geführten Abstimmungsverzeichnisses hat dem Abstimmungsverzeichnis gemäß Muster Anlage 5 zu entsprechen.
- 2. Die Daten der wahlberechtigten Personen dürfen ausschließlich auf einem externen Datenträger gespeichert werden, der nach Abschluss des Wahlvorganges zu vernichten ist.
- 3. Sobald eine Seite des elektronisch geführten Abstimmungsverzeichnisses vollständig ausgefüllt ist, ist ein Papierausdruck dieser Seite zu erstellen.
- 4. Die ausgedruckten Seiten des elektronisch geführten Abstimmungsverzeichnisses bilden das der Niederschrift anzuschließende Abstimmungsverzeichnis.
- 5. Den Mitgliedern der Wahlbehörde, den Vertrauenspersonen und den Wahlzeuginnen/Wahlzeugen ist jederzeit Einsicht in das elektronisch geführte Abstimmungsverzeichnis zu gewähren.
- 6. Bei Ausfall einer der das elektronisch geführte Abstimmungsverzeichnis unterstützenden EDV-Komponenten ist die Wahlhandlung zu unterbrechen. Die nicht auf zuvor erstellten Ausdrucken aufscheinenden Namen der wahlberechtigten Personen sind anhand des Wählerverzeichnisses zu rekonstruieren und in ein Abstimmungsverzeichnis in Papierform (Muster Anlage 5) einzutragen. Danach ist die Wahlhandlung ohne Heranziehung des elektronisch geführten Abstimmungsverzeichnisses fortzusetzen."

Anm.: in der Fassung LGBl. Nr. [98/2014](https://www.ris.bka.gv.at/Ergebnis.wxe?Abfrage=LgblAuth&Lgblnummer=98/2014&Bundesland=Steiermark&BundeslandDefault=Steiermark&FassungVom=&SkipToDocumentPage=True), LGBl. Nr. [71/2019](https://www.ris.bka.gv.at/Ergebnis.wxe?Abfrage=LgblAuth&Lgblnummer=71/2019&Bundesland=Steiermark&BundeslandDefault=Steiermark&FassungVom=&SkipToDocumentPage=True)

In Kraft seit 21.09.2019 bis 31.12.9999

 2024 JUSLINE JUSLINE® ist eine Marke der ADVOKAT Unternehmensberatung Greiter & Greiter GmbH. [www.jusline.at](file:///)